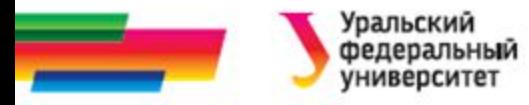

# **ИННОВАЦИОННАЯ ОБРАЗОВАТЕЛЬНАЯ ПРОГРАММА**

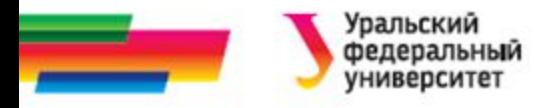

# **Составные типы в языке С Массивы**

#### **Лекция 9**

#### *Иллюстративный материал к лекциям по Информатике*

Автор Саблина Н.Г. 2011 г.

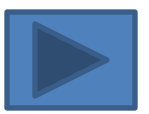

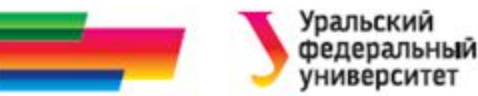

#### **Содержание Составные типы в языке**

**СМассивы**

**Одномерные массивы**

**Двумерные массивы**

```
Итоги Библиографический 
список Автор
Пример. Поиск максимального.
Пример. Сортировка массива по 
убыванию.
```
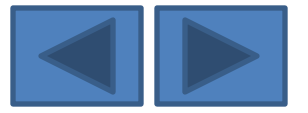

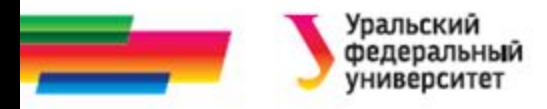

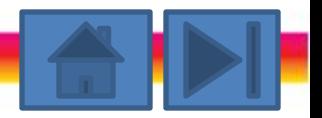

## **Составные типы в языке С**

По способу организации и типу компонентов в составных типах выделяют:

- регулярные типы (массивы);
- комбинированные типы (структуры);
- файловый тип (файлы);
- объектные типы (классы).

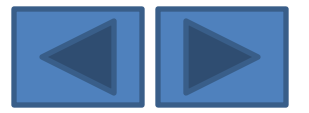

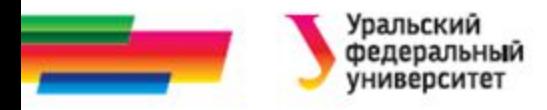

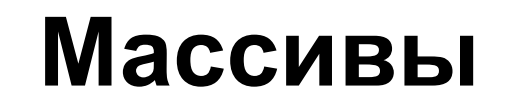

*Массив* – это совокупность данных одного типа, расположенных в памяти ЭВМ последовательно, непосредственно одно за другим.

Массивы используются для представления

- векторов,
- матриц,
- символьных строк,
- образов экрана ПЭВМ и другой однородной информации.

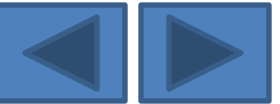

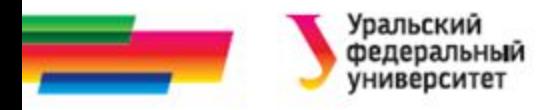

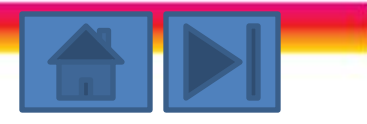

## **Особенности массива**

- Все элементы массива в целом обозначаются общим групповым именем (имя массива).
- Доступ к отдельным элементам массивов организуется посредством указания имени массива и порядкового номера (индекса) элемента.
- Индекс определяет положение элемента относительно начала массива.

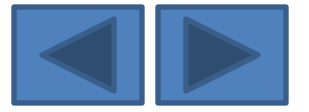

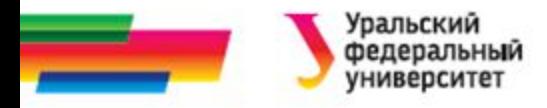

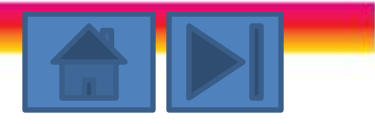

### **Описание массива**

- При описании массива необходимо указать:
	- тип элементов;
	- имя массива;
	- размерность массива.
- Общая форма описания массива: тип имя\_массива [размер1][размер2]…;

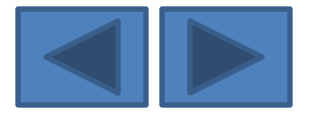

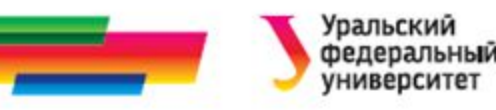

## **Одномерные массивы**

При описании одномерного массива в скобках указывается только один индекс, определяющий количество элементов в массиве.

Например:

- **• int vect[10], S1[50];**
- **• float A[5], B[25];**

Описаны два целочисленных массива:

- vect, содержащий 10 элементов,

- S1, содержащий 50 элементов.

Два массива действительных чисел A и B,

содержащие 5 и 25 элементов соответственно.

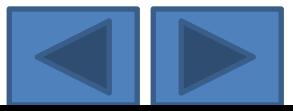

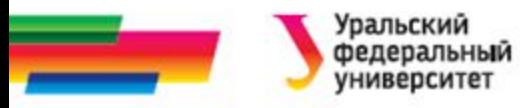

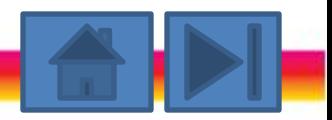

## Описание массива с инициализацией

При описании можно инициализировать элементы массива заданными значениями.

Например: int  $D[5]=\{23, 45, 32, 12, 88\};$ float  $Z[4] = \{0.25, 67.89, 1.1, -34.5\};$ char C[3]={'M', '*M'*, 'P'};

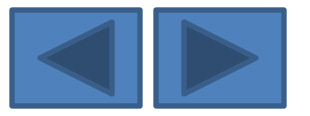

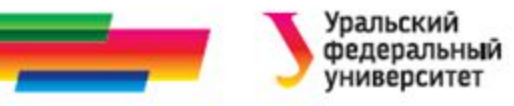

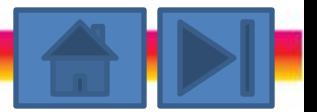

## Псевдодинамическое описание массива

Для записи количества элементов в массиве удобно использовать именованные константы.

Например: const N=10, M=5; int vest  $[N]$ ; float mas [M];

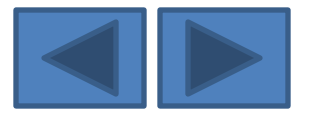

## **Индексы элементов массива**

- Для обращения к отдельному элементу массива указывают имя массива и в квадратных скобках индекс (порядковый номер) этого элемента в массиве.
- Элементы в массиве нумеруются, начиная с нуля, т.е.
	- Индекс первого элемента равен 0,
	- индекс последнего элемента на единицу меньше размера массива.

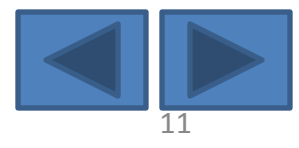

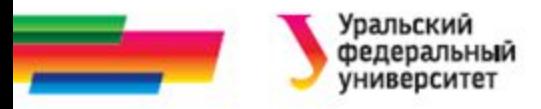

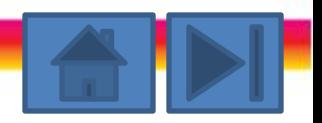

### Индексы элементов массива

- В качестве индексов могут выступать
	- Числовые константы
	- переменные

- произвольные выражения целого типа int vect[20]; int  $i=2$ ; vect  $[5] = 45;$ 

```
vect [i]=45;
```

```
vect [(i+1)*2]=5-i+1;
```
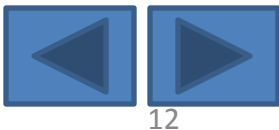

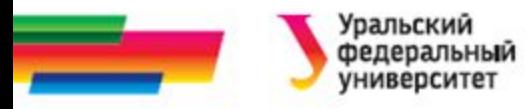

## **Размещение массивов в памяти**

- Под массив выделяется непрерывное место в оперативной памяти.
- Это позволяет рассматривать массив как структуру произвольного (прямого) доступа, т.е. можно обращаться к любому элементу массива по его индексу i, не просматривая при этом предыдущие i-1 элемент.

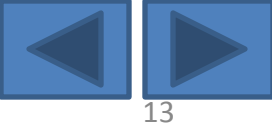

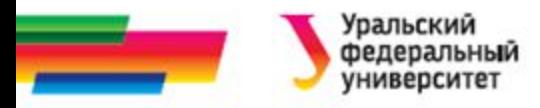

# **Размещение массивов в памяти** *int A[10];*

### *А*

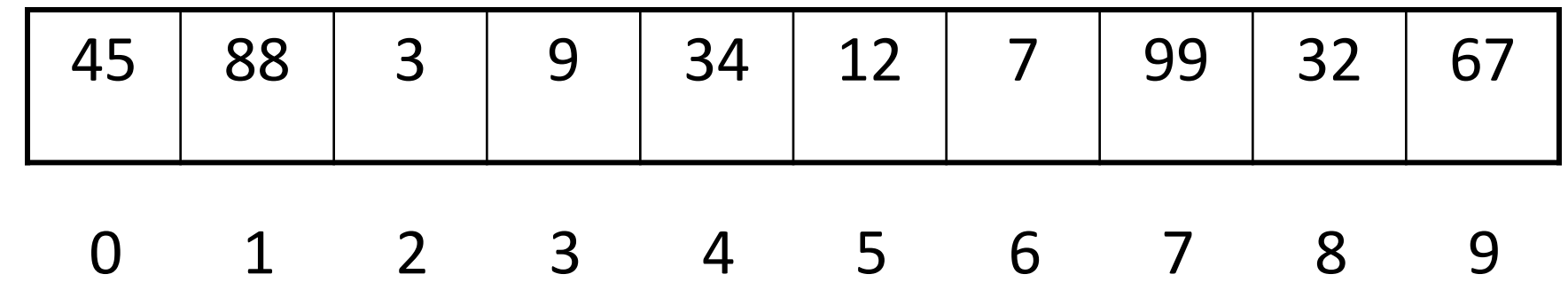

Индексы элементов массива

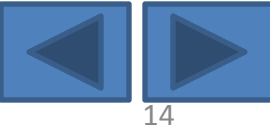

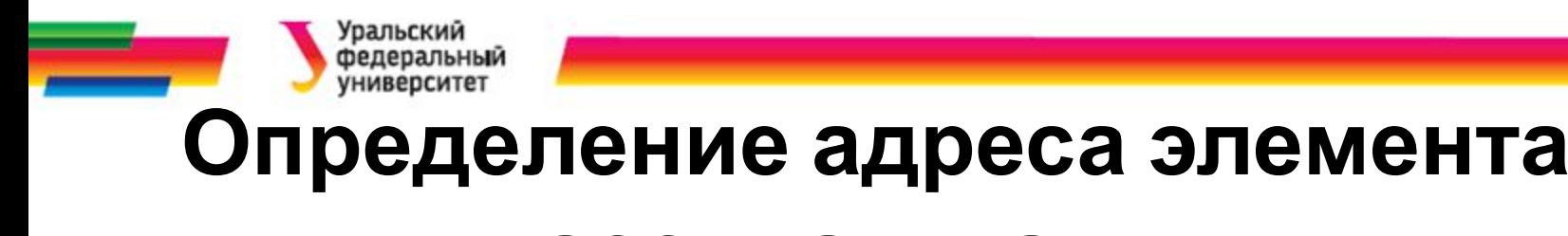

## **массива в памяти**

• Зная порядковый номер элемента в массиве (его индекс) и тип элементов, можно легко определить адрес i-го элемента:

**Адр i = Адр начала массива + i\* длина типа эл-тов;**

• Объем памяти, занимаемой одномерным массивом:

**Кол-во байт=<размер типа эл-тов>\*<кол-во эл.>**

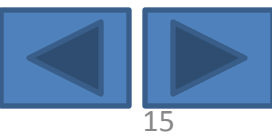

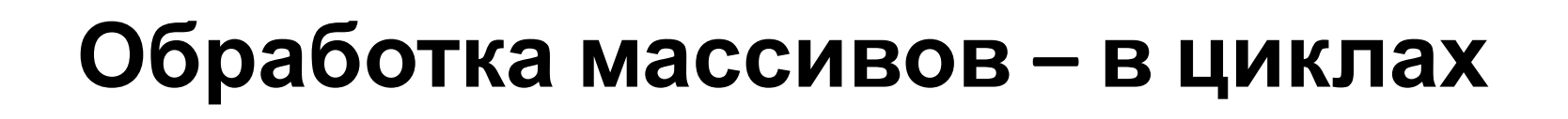

- Если нужно произвести какие-либо действия с каждым элементом массива, то используют циклы.
- Например:

const  $N=10$ ; int A [N], i;

// заполнение массива значениями с клавиатуры for ( $i=0$ ;  $i<\mathbb{N}$ ;  $i++$ ) scanf ("%d", &A $[i]$ );

// вывод на экран значений элементов массива for  $(i=0; i< N; i++)$  printf  $("%d", A[i]);$ 

// обнуление элементов массива for (i=0; i<N; i++) A[i]=0;

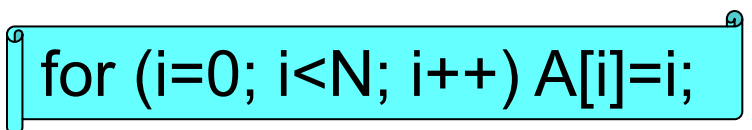

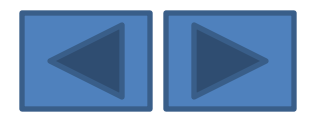

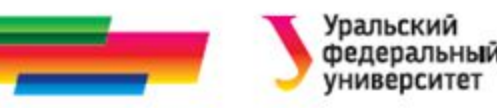

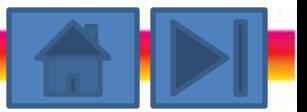

# **Обработка массивов. Пример 1 (1)**

*Имеется одномерный массив, содержащий 15 случайных целых чисел.* 

*Найти среднее значение элементов этого массива*

#### **1. Постановка задачи**

*Исходные данные:*

*a* - массив случайных натуральных чисел,

заполняется с помощью датчика случайных чисел;

*n* – размер массива; *n*=15.

*Выходные данные*

*Sredn* – среднее арифметическое эл-тов массива, действительное число; выводим на экран

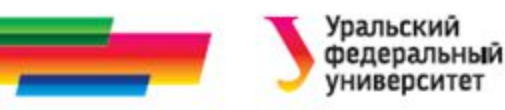

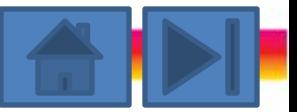

# **Обработка массивов. Пример 1 (2)**

## **2. Метод решения**

Выделим подзадачи:

- a) Заполнить массив
- b) Вывести его на экран
- c) Вычислить среднее

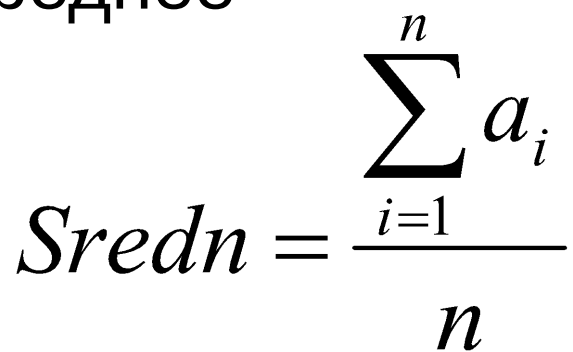

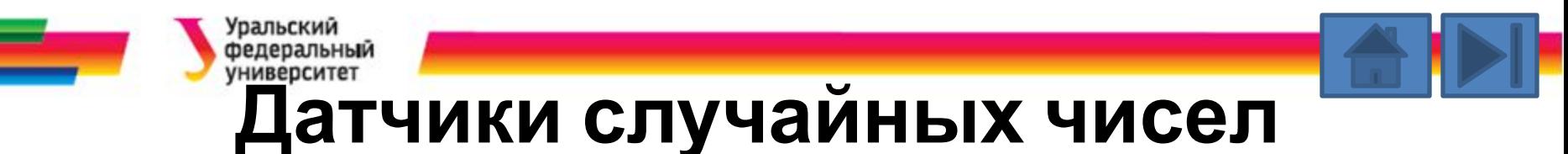

- В Си имеются два датчика случайных чисел:
	- с параметром.
	- без параметра
- Датчик случайных чисел с параметром это функция random.
	- возвращает целые случайные числа в интервале от 0 до параметр-1.

#### *0 ≤ random(n) ≤ n-1*

- Датчик случайных чисел без параметра функция rand(),
	- возвращет целые положительные числа в интервале от 0 до RAND\_MAX

#### *0 ≤ rand() ≤ RAND\_MAX*

Значение константы RAND MAX определяет максимально возможное целое число (типа int). Если тип int имеет длину 2 байта, то RAND\_MAX=32767 12.09.07 каф. РТС дисциплина Информатика 19

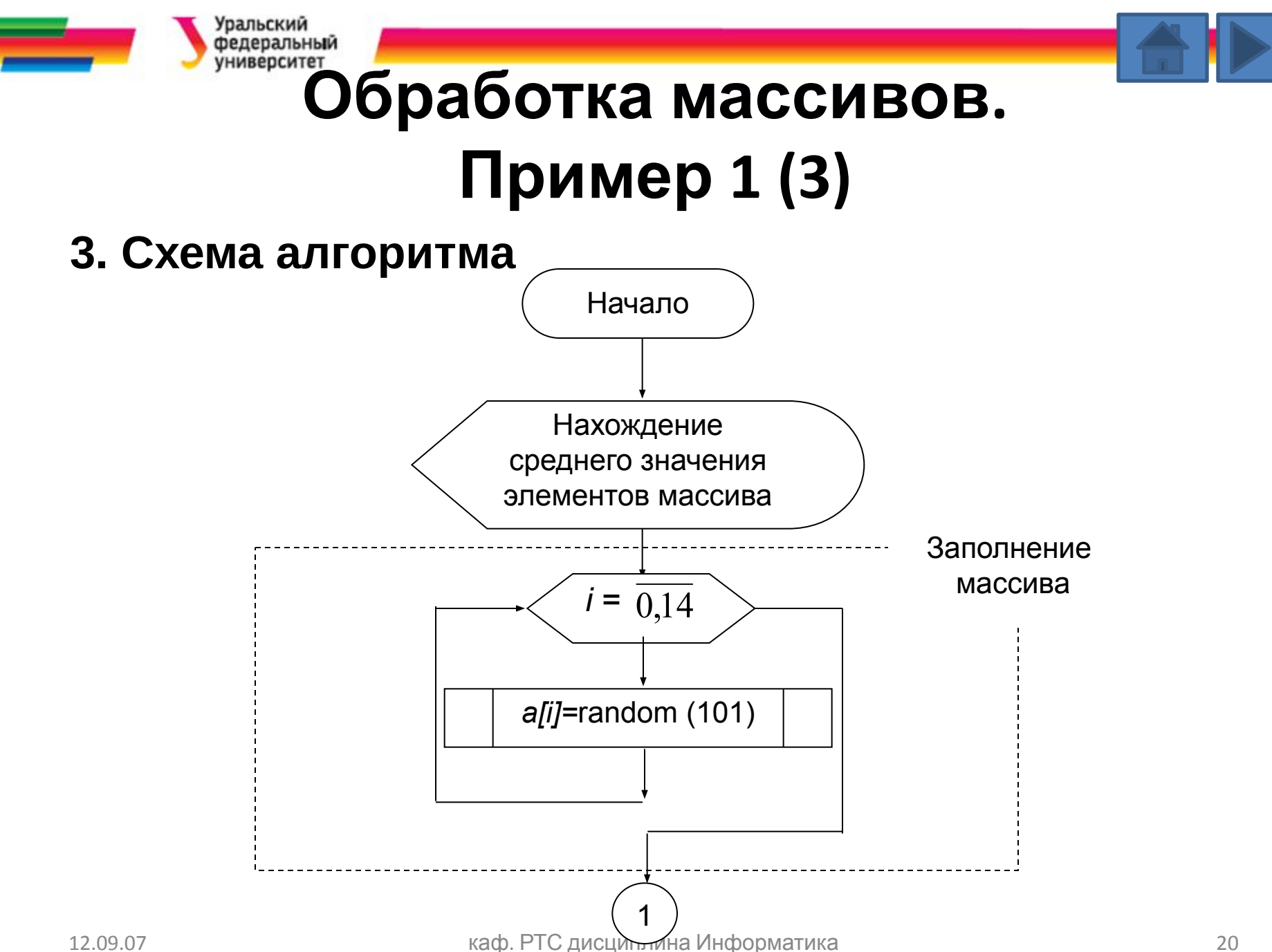

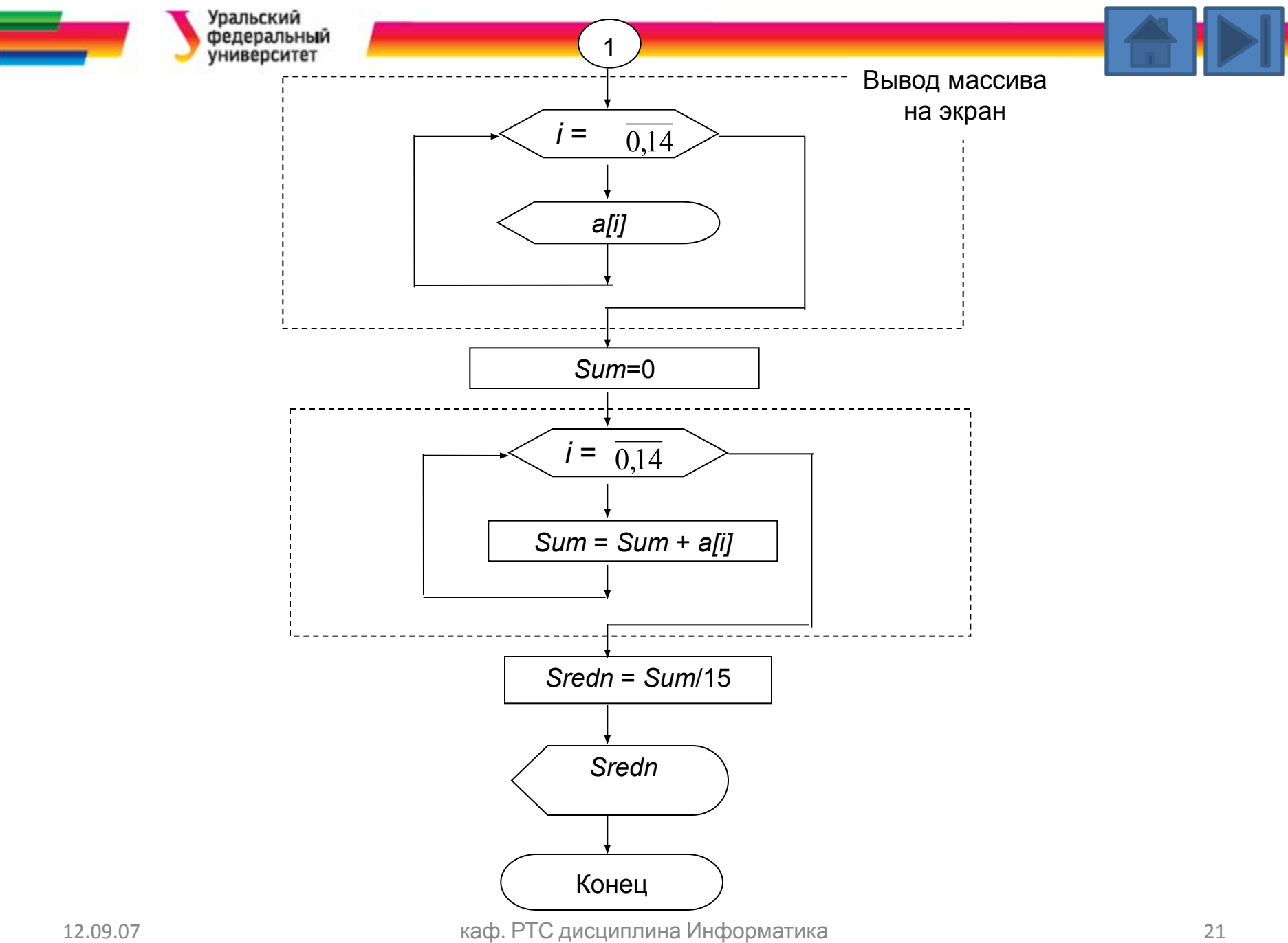

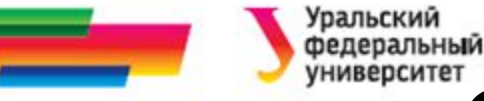

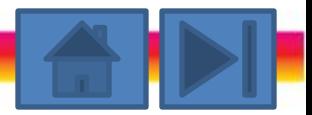

# **Обработка массивов. Пример 1 (4)**

#### **4. Текст программы**

```
#include <stdio.h>
#include <stdlib.h>
 main()
{
int Sum=0, a[15];
float Sredn;
```

```
//заставка
printf ("\nПрограмма вычисления среднего 
   элементов 
одномерного массива\n");
```

```
//заполнение массива
```

```
for ( int i=0; i<15; i++) a[i]=random(101);
```
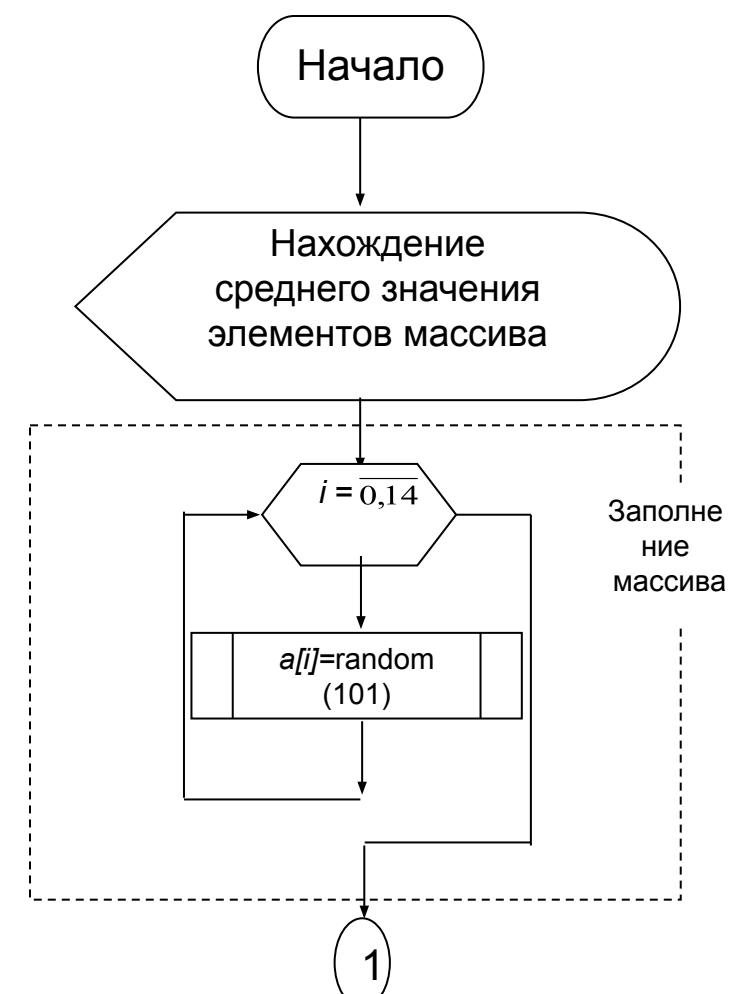

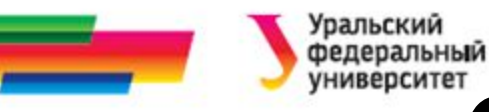

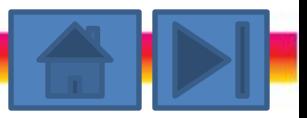

## **Обработка массивов. Пример 1 (5)**

//вывод массива на экран printf ("\nИсходный массив случайных чисел\n"); for  $(i=0; i<15; i++)$  printf ("%d", a[i]);

//вычисление суммы элементов массива for  $(i=0; i<15; i++)$  Sum+=a[i];

//вычисление среднего элементов массива Sredn=Sum/15.0;

//вывод результата printf ("\nСреднее значение = %f\n", Sredn); return 0;

}

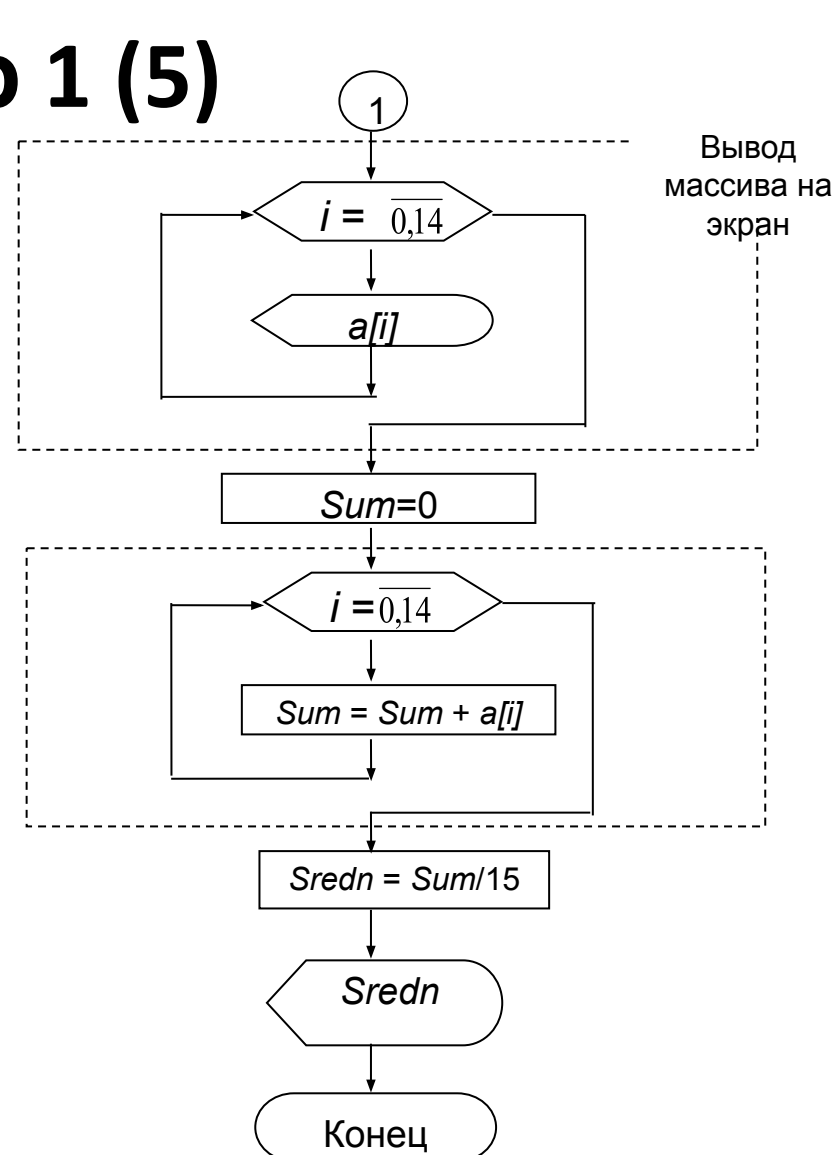

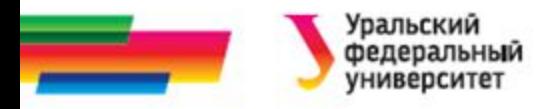

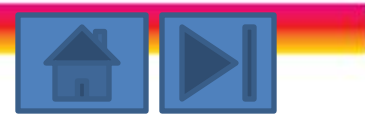

## **Двумерные массивы**

- Язык С допускает многомерные массивы простейшая форма - двумерный массив (матрица).
- При описании двумерного массива
	- первый размер определяет количество строк,
	- второй количество столбцов.

Можно сказать, что двумерный массив - это массив одномерных массивов.

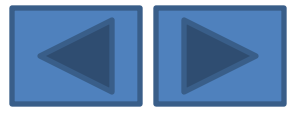

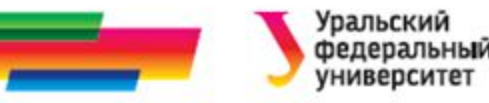

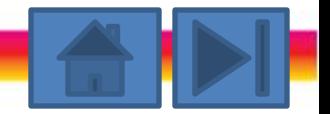

## **Представление двумерного массива**

#### Двумерный массив int a[3][4] можно представить в виде таблицы

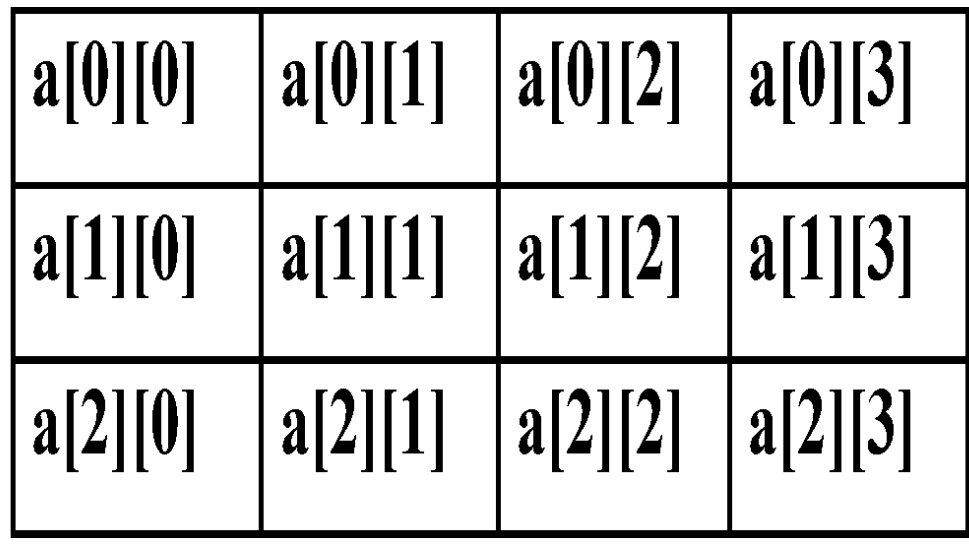

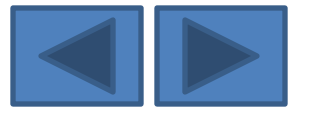

## **Выделение памяти под матрицу**

- Колич.байт =размер типа данных \*колич. строк \*колич. столбцов
- В памяти компьютера массив располагается непрерывно по строкам, т. е.

а[0][0], a[0][1], a[0][2], a[0][3], а[1][0], а[1][1], а[1][2], а[1][3], а[2][0], ..., а[2][3].

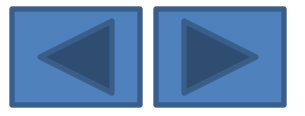

## **Обращение к элементам матрицы:** A[0][3]=8; X[1][2]=0.678;  $B[2][0] = A[0][3]$  \*2;  $Y[2][1]=Y[2][2]=5.5;$

## const N=4, M=5; int A[N][M], B[N][N]; float X[10][5], Y[M][N];

## **Пример описания двумерных массивов**

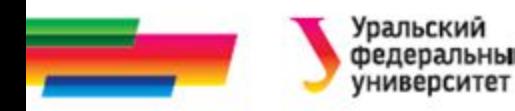

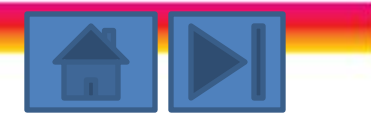

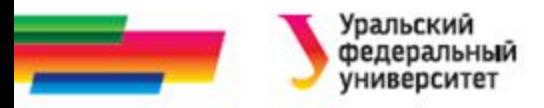

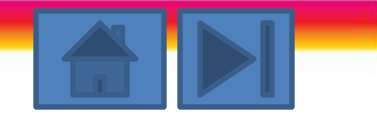

# Примеры работы с матрицами (1)

Для однородной обработки каждого элемента матрицы используют вложенные циклы. Например,

//заполнение матрицы с помощью датчика случайных чисел for (int i=0; i<N; i++)  $//\mu\nu\kappa\eta$  по строкам for (int j=0; j<M; j++) //цикл внутри строки по столбцам  $A[i][i]$ =random (50); //вывод матрицы на экран for  $(i=0; i< M; i++)$  //цикл по строкам { for ( j=0; j<N ; j++) //цикл внутри строки по столбцам printf ("%5.1f", Y[i][j]); printf  $("n ");$  // переход на новую строку }<br>}

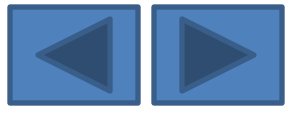

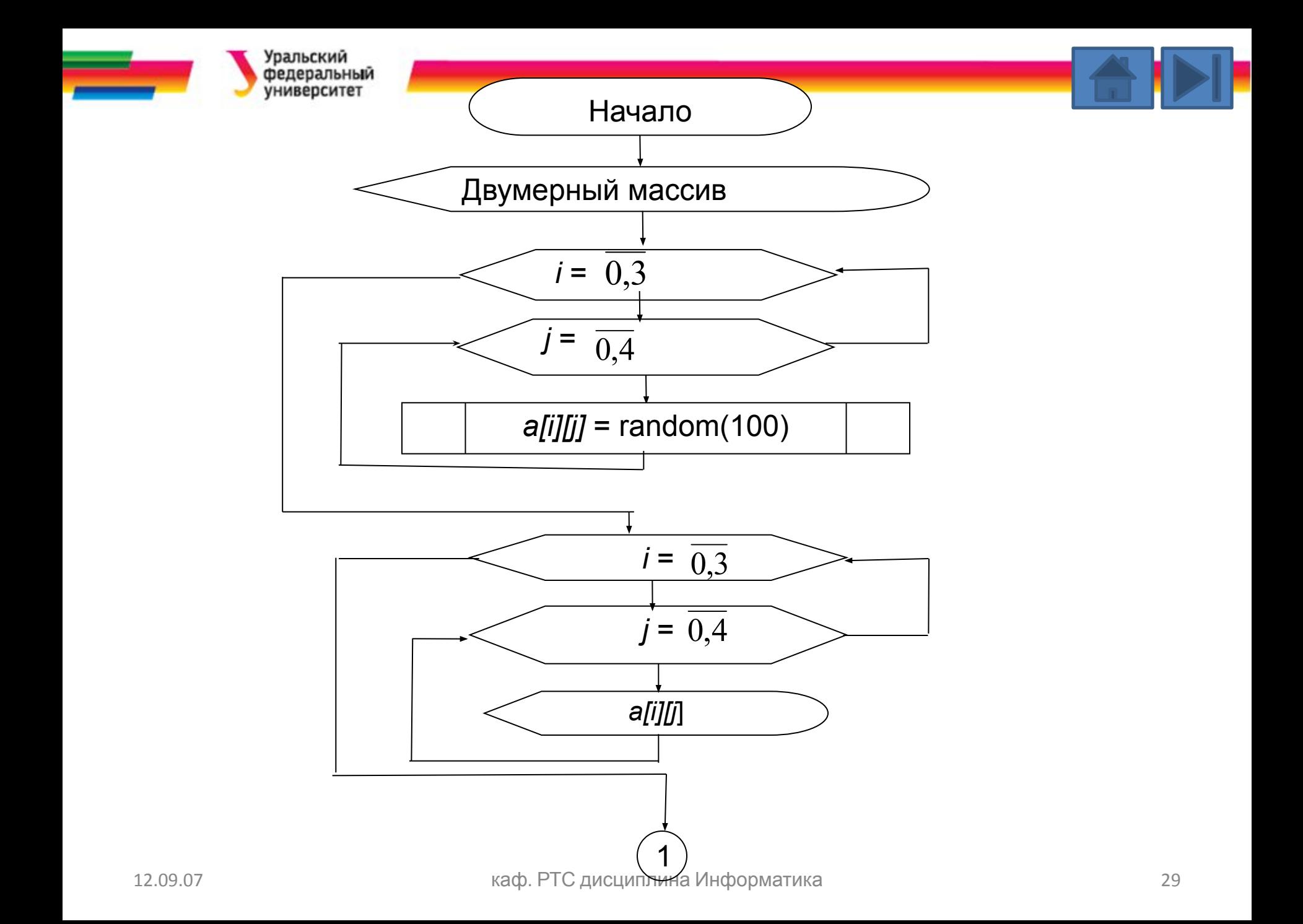

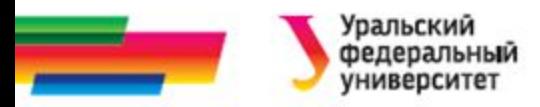

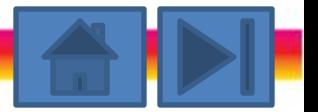

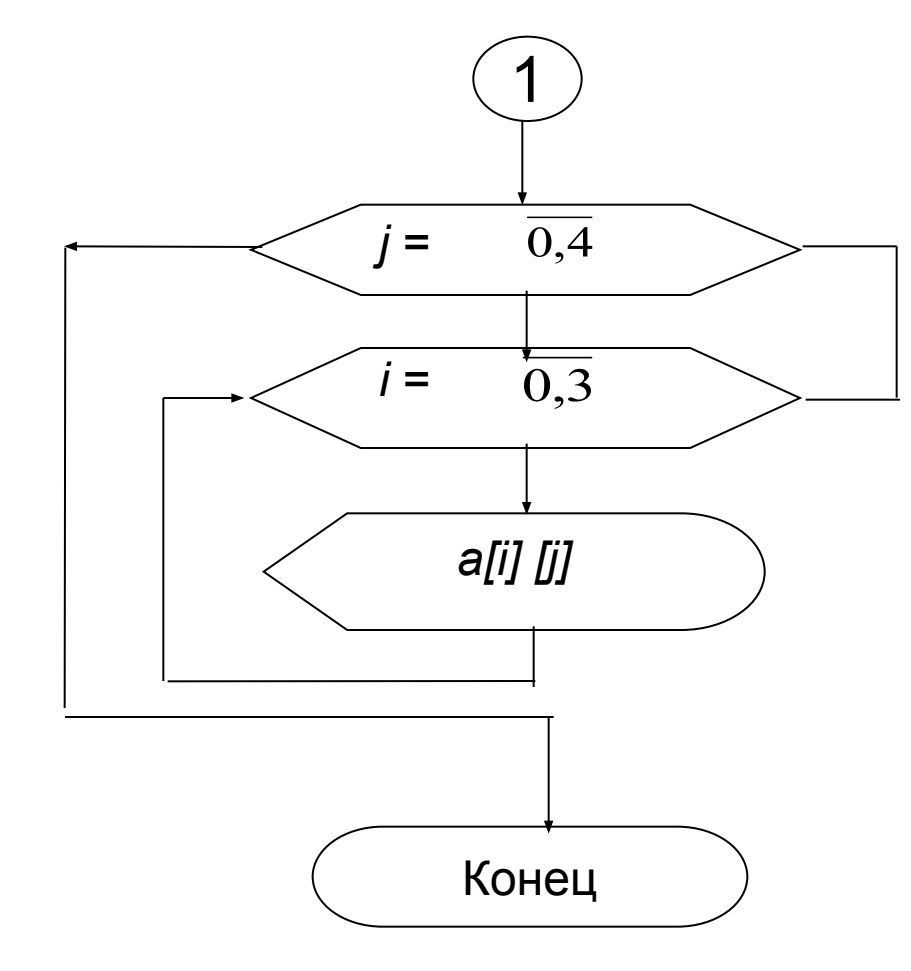

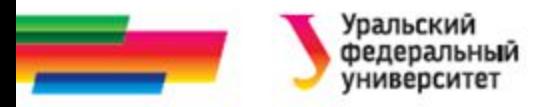

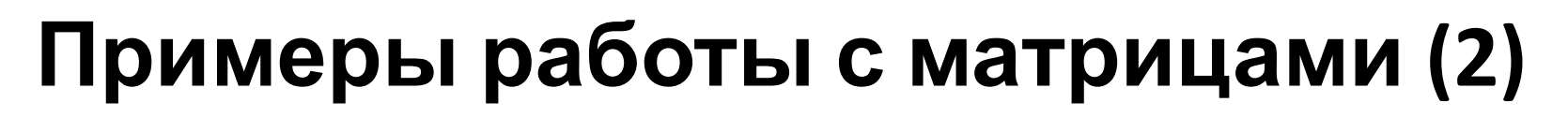

const M=6, N=5; float Y[M][N]; int B[N][N];

#### //обнуление матрицы

for (  $i=0$ ;  $i< M$ ;  $i++$ ) for  $(j=0; j$  $Y[i][i]=0.0;$ 

//цикл по строкам //цикл внутри строки по столбцам

```
// заполнение единичной матрицы:
/ элементы главной диагонали равны 1,
// все остальные элементы - 0
for (i=0; i<N; i++) \frac{1}{2} //цикл по строкам
    for (i=0; i< N; i++)
                             //цикл внутри строки по столбцам
        if (i == j) B[i][j]=1; else B[i][j]=0;
```
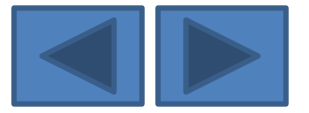

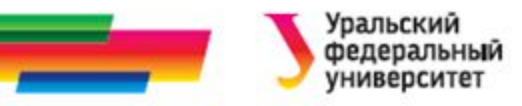

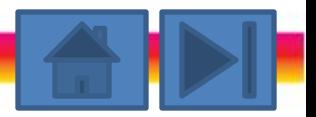

## **Пример 2. Поиск максимального. Постановка задачи.**

Имеется одномерный массив, содержащий 20 натуральных случайных чисел. Найти элемент массива, содержащий максимальное число.

#### **Постановка задачи**

- *•Исходными данными* для этой задачи является массив натуральных случайных чисел (формируется в ходе выполнения программы).
- *•Выходными данными* является номер (*k*) максимального элемента в массиве и само значение этого элемента (все выводится на экран монитора).

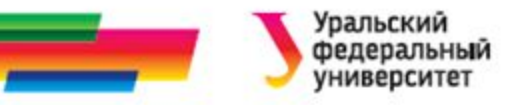

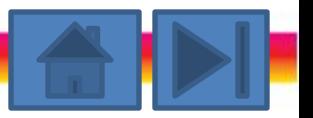

## **Пример 2. Поиск максимального Метод решения.**

### **Метод решения**

- В первую очередь необходимо заполнить массив натуральными числами с помощью датчика случайных чисел.
- После заполнения массива случайными числами будем производить попарное сравнение элементов массива, каждый  $_{12.09}$ раз запоминая номер большего  $_{33}$

#### $\bullet$

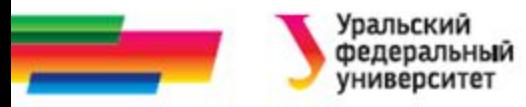

## **Пример 2. Поиск максимального Метод решения.**

- Например: сравниваем первый и второй элементы.
- Пусть первый оказался больше второго, запомним его номер в переменной *k*. Далее сравниваем этот больший элемент с третьим элементом. Снова запоминаем номер большего элемента и т.д. до 20-го элемента. В результате по окончании процесса сравнения переменная *k* будет содержать номер максимального элемента данного массива.

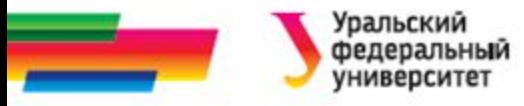

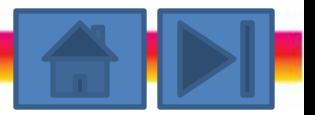

## Пример 2. Поиск максимального. Блок-схема.

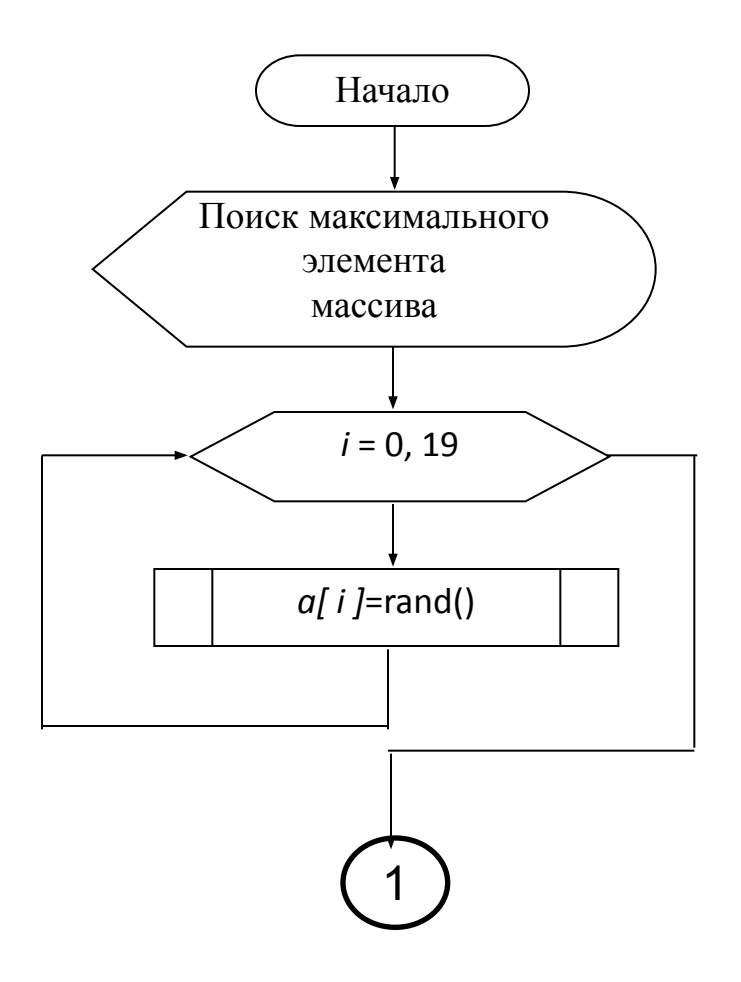

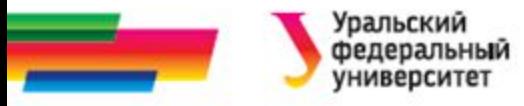

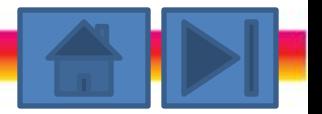

## Пример 2. Поиск максимального. Блок-схема.

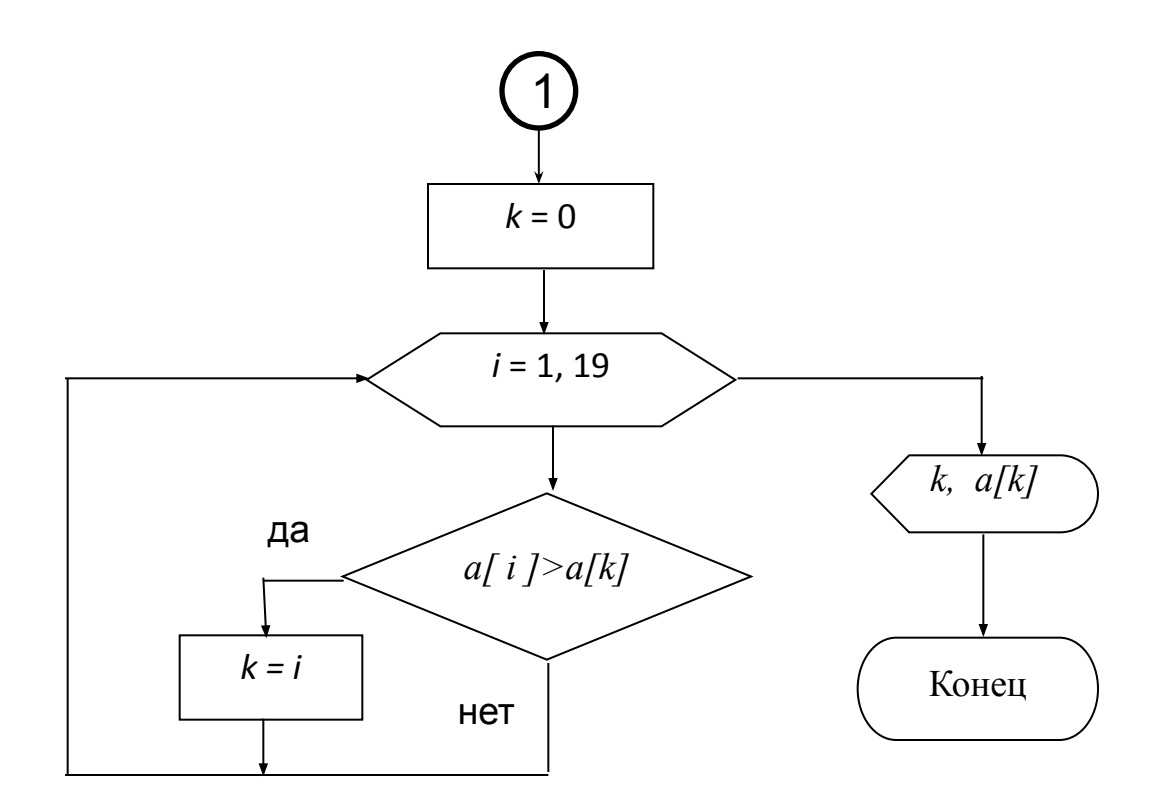

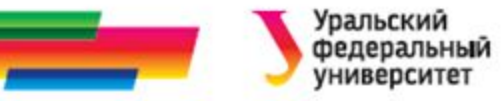

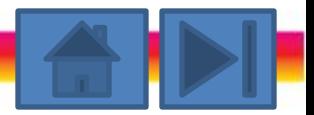

## **Пример 2. Поиск максимального. Текст программы.**

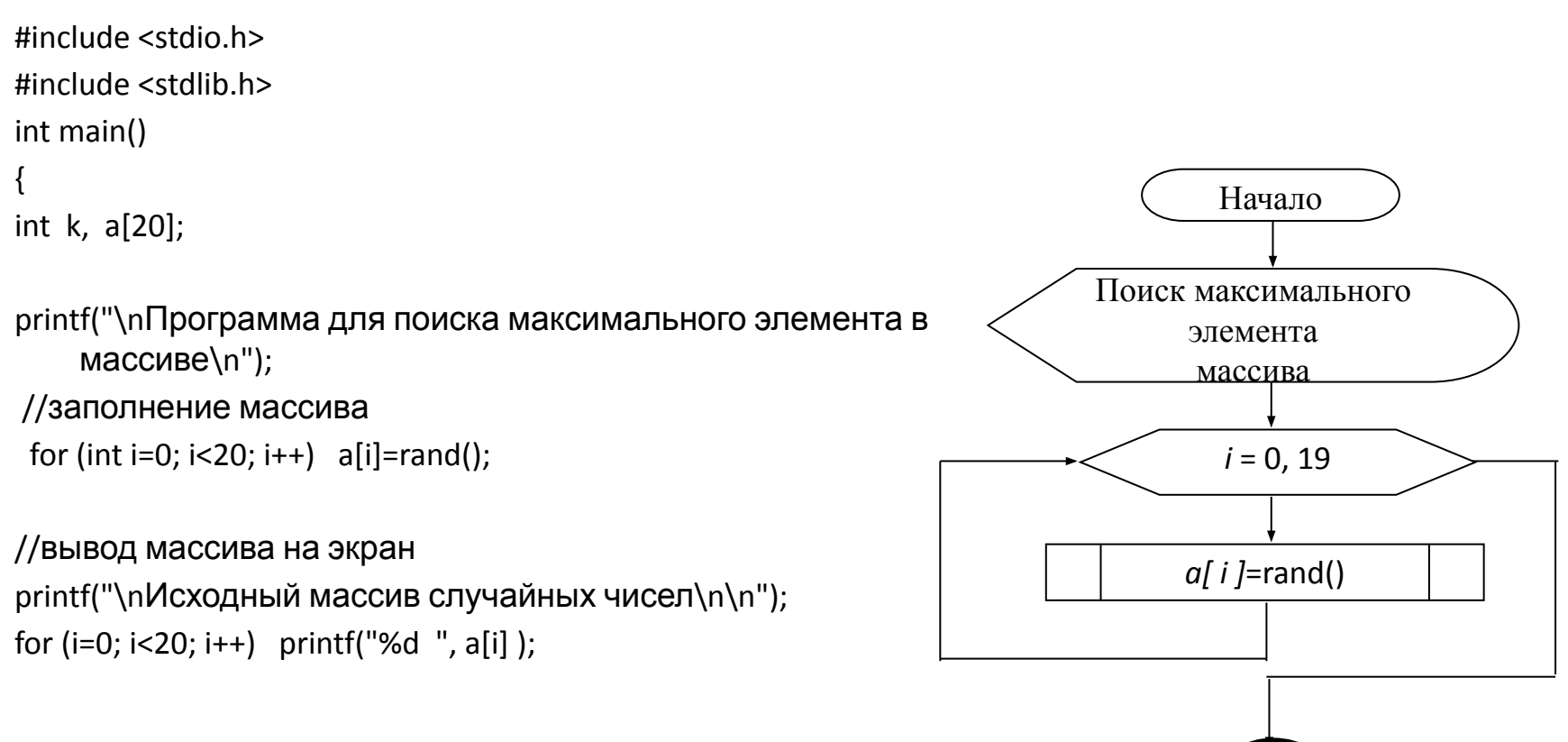

1

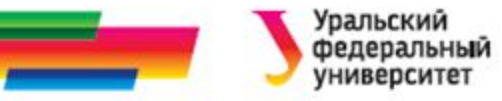

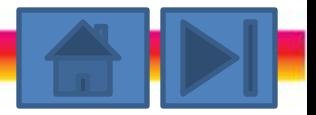

## Пример 2. Поиск максимального. Текст программы.

```
//поиск максимального элемента
k=0;
for (i=1; i<20; i++) if (a[i]>a[k]) k=i;
//вывод результатов
printf("\n\n Максимальный элемент
   a[%d]=%d", k, a[k];
return 0;
\}
```
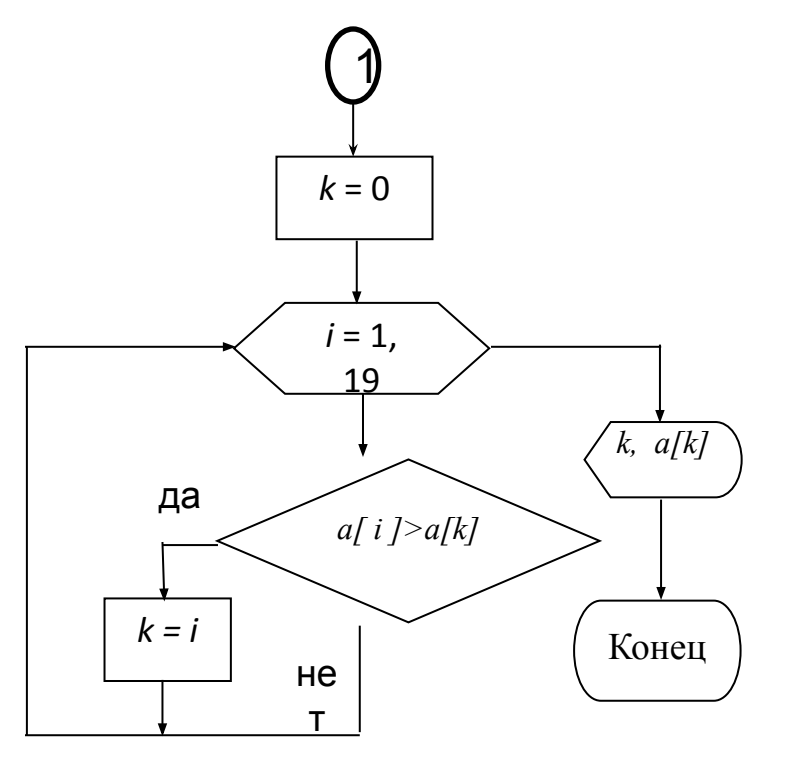

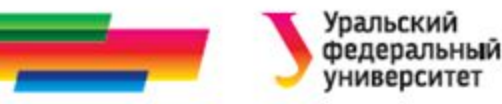

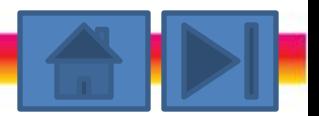

# **Пример 3. Сортировка массива по убыванию. Постановка задачи.**

Имеется одномерный массив, содержащий 20 натуральных случайных чисел (аналогично прим. 4.2). Расположить элементы массива в порядке убывания их значений.

#### **Постановка задачи**

- *• Исходными данными* для этой задачи является массив натуральных случайных чисел (формируется в ходе выполнения программы).
- *• Выходными данными* является этот же массив натуральных случайных чисел, упорядоченный по убыванию (элементы массива выводятся на экран монитора).

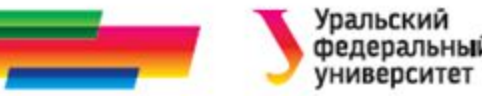

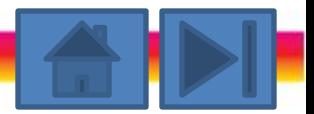

# **Пример 3. Сортировка массива по убыванию. Метод решения.**

#### **Метод решения**

- Заполним массив натуральными числами с помощью датчика случайных чисел с параметром.
- Выполним процесс упорядочения:
	- Сначала просмотрим весь массив и выберем максимальный элемент. Поместим его в начало массива, т.е. поменяем местами этот найденный максимальный элемент с первым элементом массива. Для этого введем дополнительную (буферную) переменную, в которой сначала сохраним значение первого элемента массива.
	- Затем присвоим первому элементу значение максимального, а тому элементу, который содержал максимальный, присвоим значение буферной переменной.

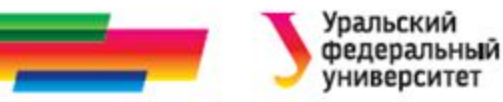

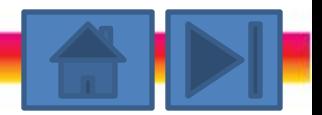

## **Пример 3. Сортировка массива по убыванию. Метод решения.**

- После этой перестановки просмотрим оставшуюся часть массива, начиная со второго до 20, и снова выберем максимальный элемент. Поместим его на второе место в массиве, поменяв местами со вторым элементом. Снова просмотрим оставшуюся часть массива, начиная с третьего элемента, и т.д. до конца. В итоге получим массив, упорядоченный по убыванию значений элементов.
- Упорядочение по возрастанию значений элементов выполняется аналогично, только при каждом просмотре ищется не максимальный, а минимальный элемент.

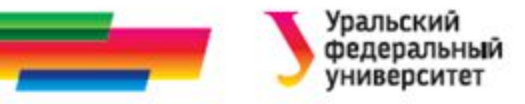

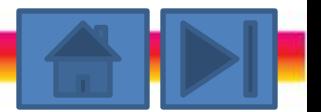

## **Пример 3. Сортировка массива по убыванию. Блок-схема.**

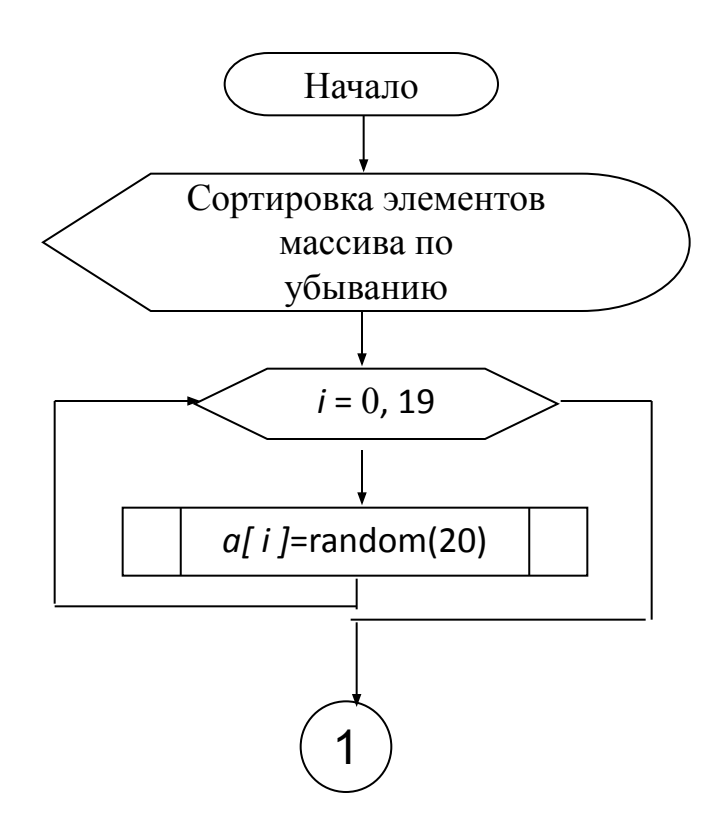

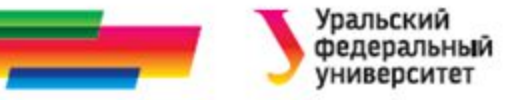

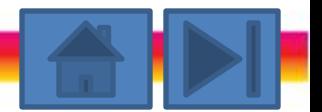

## Пример 3. Сортировка массива по убыванию. Блок-схема.

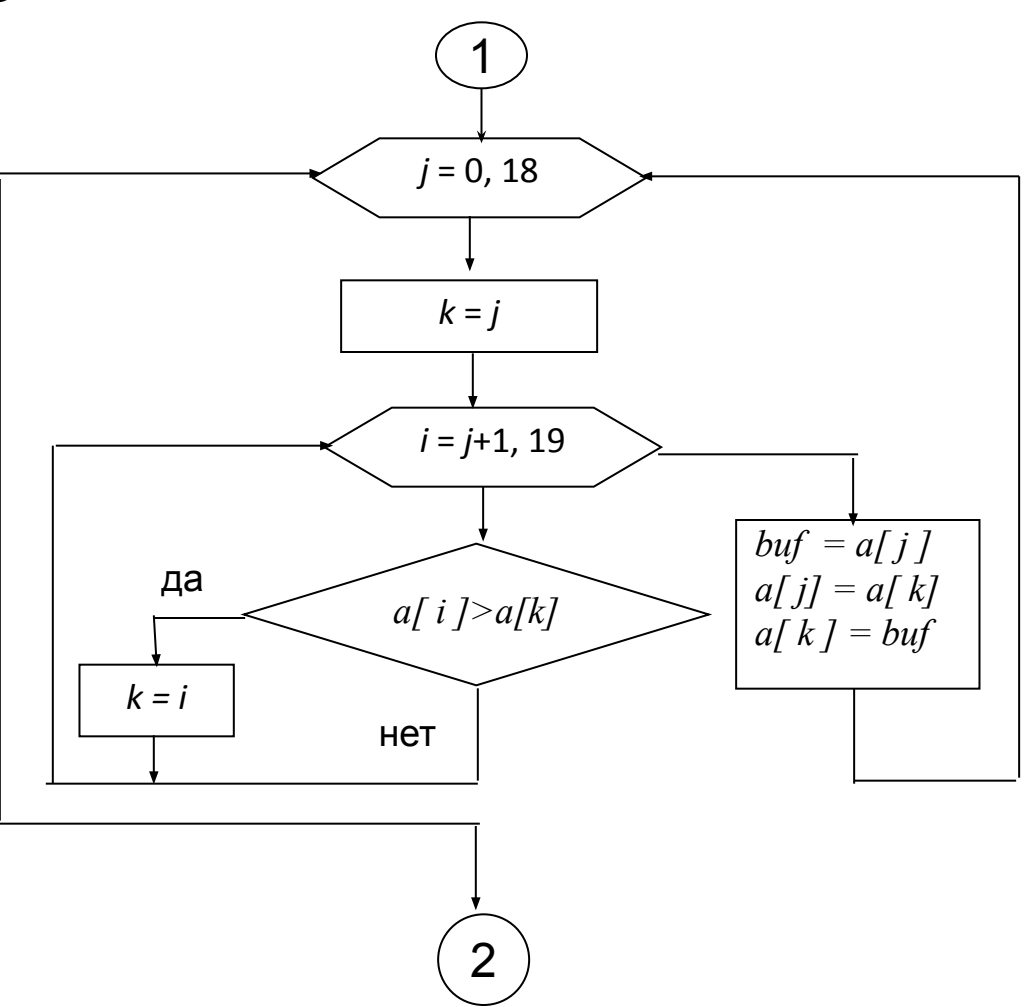

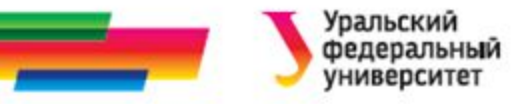

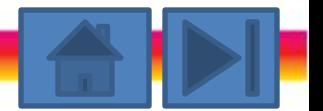

## Пример 3. Сортировка массива по убыванию. Блок-схема.

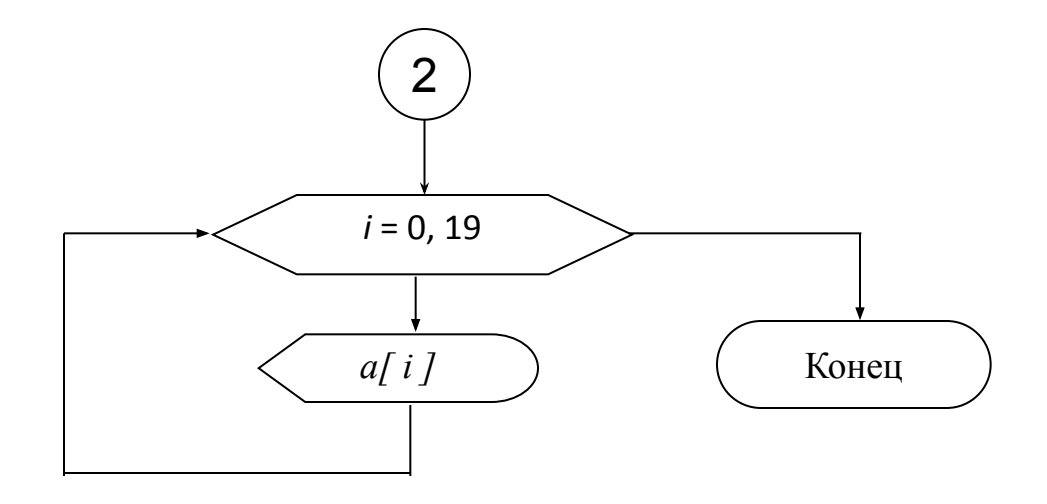

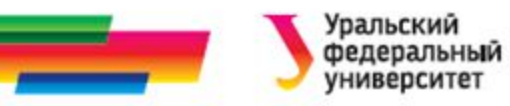

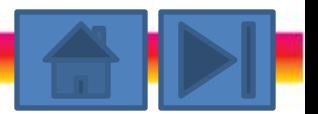

## **Пример 3. Сортировка массива по убыванию. Текст программы.**

#include <stdio.h> #include <stdlib.h>

main(){ int buf, k, a[20]; printf("\n Сортировка массива по убыванию \n"); //заполнение массива for (int  $i=0$ ;  $i<20$ ;  $i++$ ) a[i]=random(100);

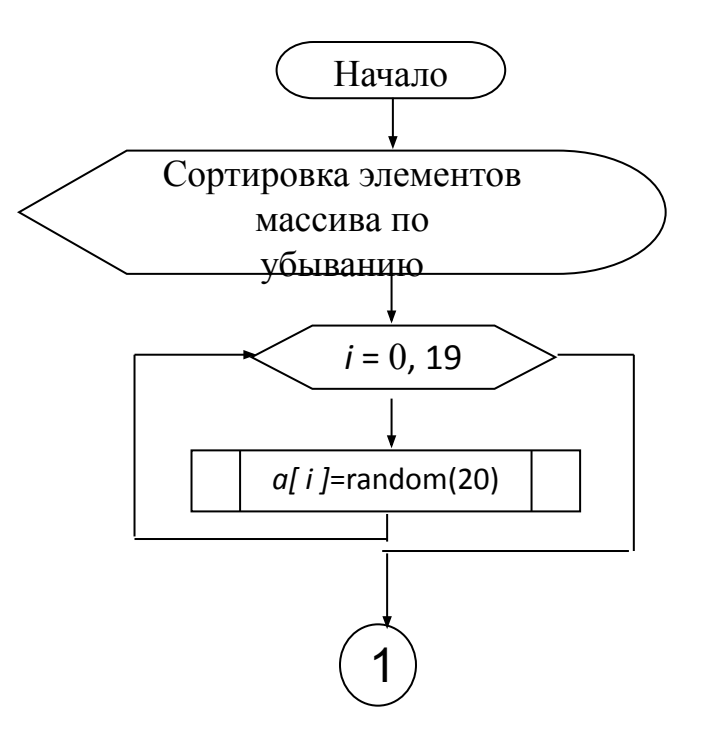

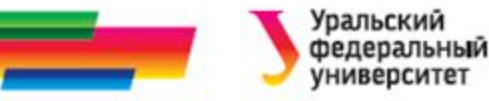

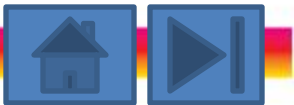

# **Пример 3. Сортировка массива по убыванию. Текст программы.**

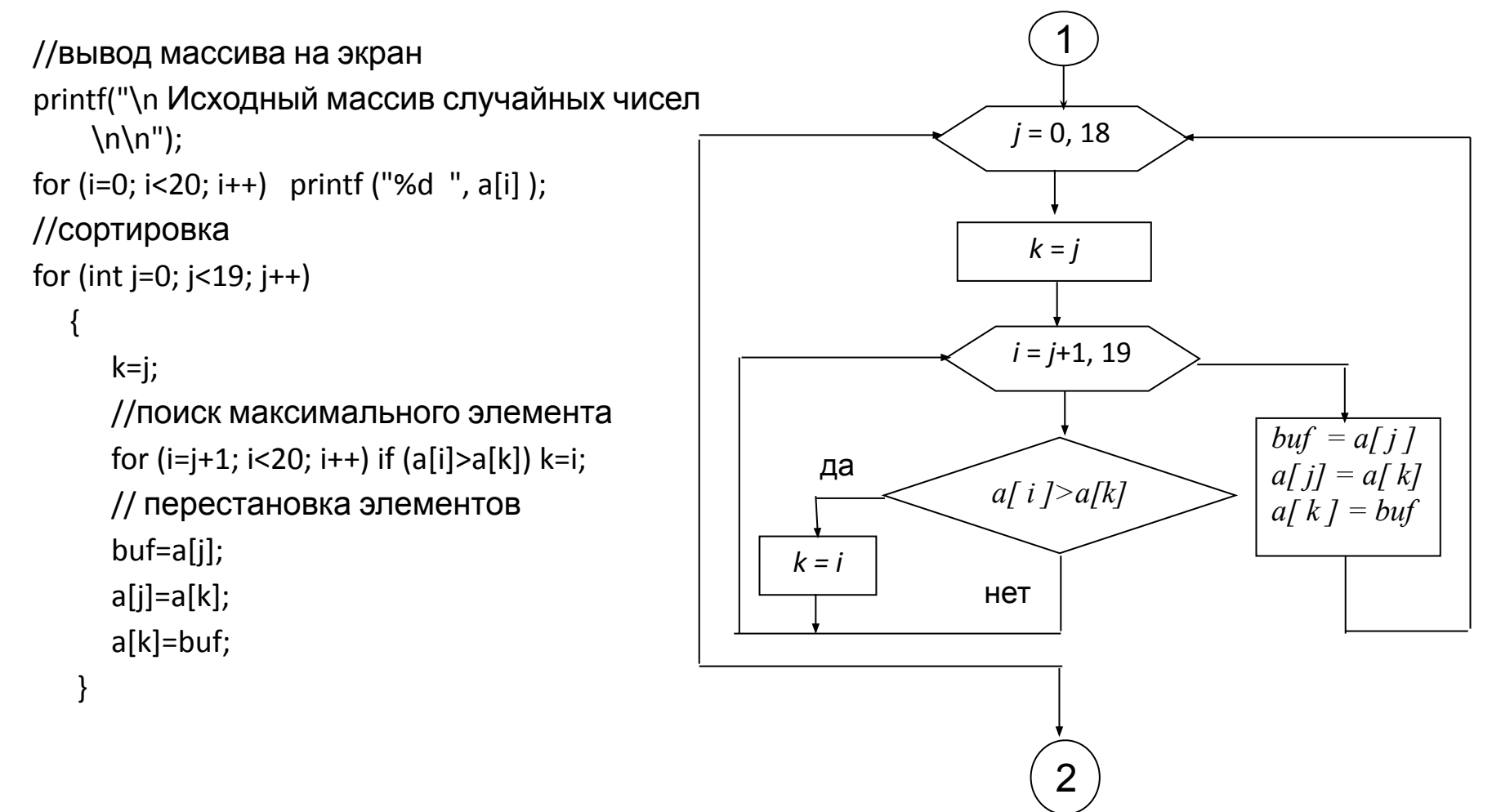

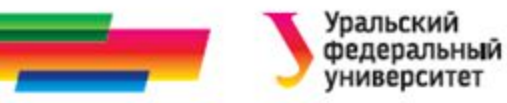

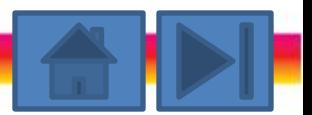

# **Пример 3. Сортировка массива по убыванию. Текст программы.**

//вывод отсортированного массива на экран printf ("\n\n Упорядоченный массив случайных чисел \n\n"); for  $(i=0; i<20; i++)$  printf("%d", a[i]); return 0; }

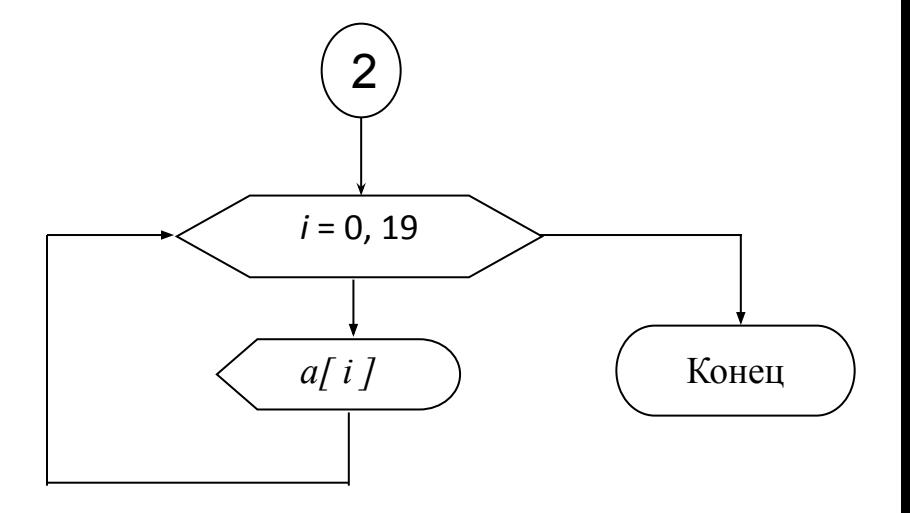

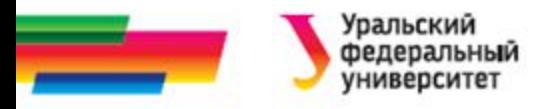

## **Итоги**

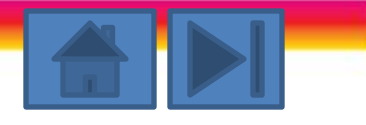

## **Рассмотренные вопросы:**

- Составные типы в языке С
- Одномерные массивы
- Двумерные массивы
- Описание массивов
- Доступ к отдельным элементам массива

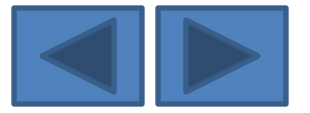

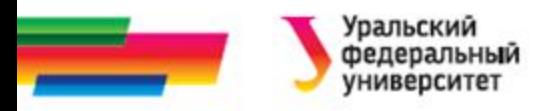

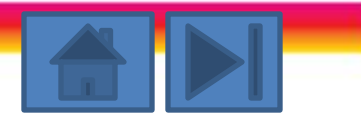

## **Определение**

## **некоторых понятий**

**Динамическая память** – объекты, память для которых распределяется при вхождении в блок и высвобождается при выходе из блока.

**Статическая память-** объекты, жизненный цикл которых продолжается от запуска программы до ее завершения, и которые инициализируются до запуска программы.

**Тип массива-** тип объекта, состоящий из нескольких однотипных объектов, называемых элементами массива.

#### **Упорядоченная последовательность-**

последовательность, упорядоченная по предикату таким образом, что ее элементы, расположенные ранее любого фиксированного элемента, упорядочены до него.

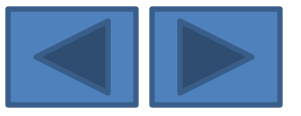

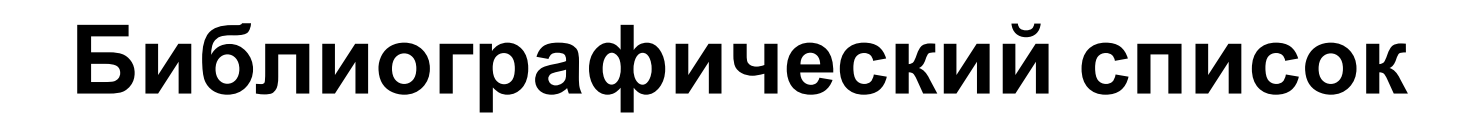

- Подбельский В.В. Язык СИ++. Учебное пособие. М.: Финансы и статистика, 2003. – 560 с.
- Павловская Т.А. C/C++. Программирование на языке высокого уровня: учебник для студентов вузов, обучающихся по направлению "Информатика и вычисл. техника" СПб.: Питер, 2005. - 461 с.
- Березин Б.И. Начальный курс C и C++ / Б.И. Березин, С. Б. Березин. - М.: ДИАЛОГ-МИФИ, 2001. - 288 с
- Каширин И.Ю., Новичков В.С. От С к С++. Учебное пособие для вузов. – М.: Горячая линия – Телеком, 2005. – 334 с.

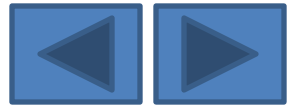

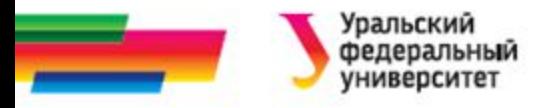

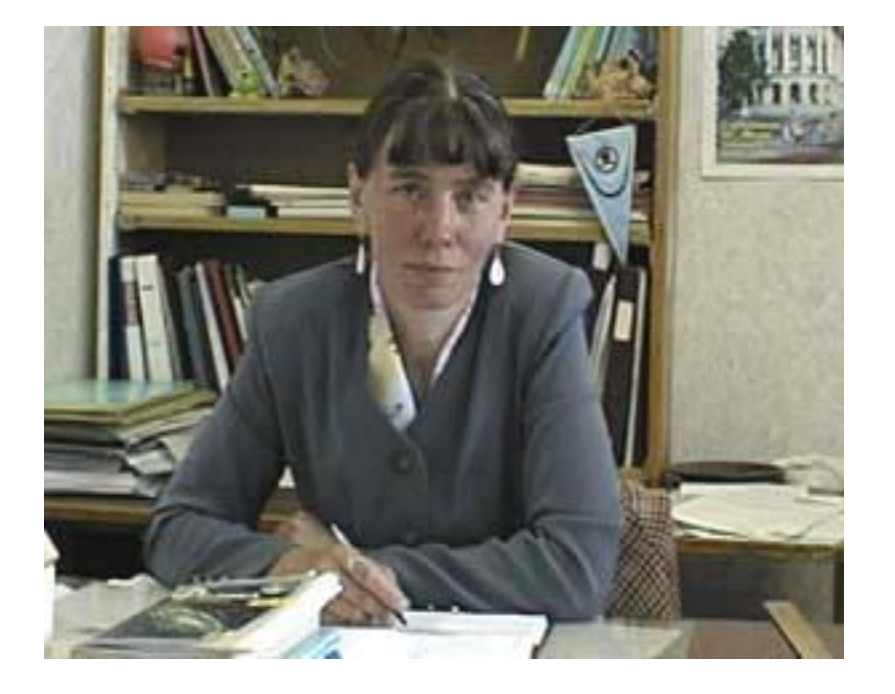

Автор:

Саблина Наталья Григорьевна

Ст. преподаватель

каф. РТС УГТУ-УПИ

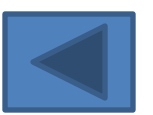